# Aufgabe 4

Gegeben sind folgende drei Vektoren:

$$
\vec{a} = \begin{pmatrix} x \\ -3 \\ 20 \end{pmatrix} \qquad \vec{b} = \begin{pmatrix} -2 \\ y \\ 1 \end{pmatrix} \qquad \vec{c} = \begin{pmatrix} 3 \\ 1 \\ z \end{pmatrix}
$$

- a) Bestimmen Sie zunächst die Parameter x, y und z so, dass die drei Vektoren paarweise aufeinander senkrecht stehen, also  $\vec{a}\bot\vec{b}$ ,  $\vec{a}\bot\vec{c}$  und  $\vec{b}\bot\vec{c}$ .
- **b)** Nun soll x so verändert werden, dass die drei Vektoren  $\vec{a}$ ,  $\vec{b}$  und  $\vec{c}$  **komplanar** werden. Gehen Sie dabei von  $y = 6$  und  $z = 0$  aus.
- c) Berechnen Sie die Länge des Vektors  $\hat{b}$ !
- d) Berechnen Sie den Winkel  $\varphi$ , den die Vektoren  $\vec{a}$  und  $\vec{c}$  aus Aufgabenteil b) miteinander bilden!

## Erwartete Schülerleistungen

a) Aus den drei Bedingungen für das Aufeinander-senkrecht-Stehen von jeweils zwei Vektoren können drei Gleichungen gebildet werden.

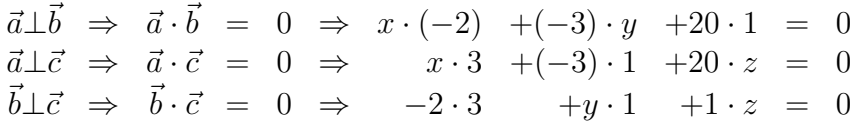

Die drei Gleichungen werden in die Normalform gebracht. Man erhält ein Lineargleichungssystem, das mit jedem beliebigen Lösungsverfahren gelöst werden kann.

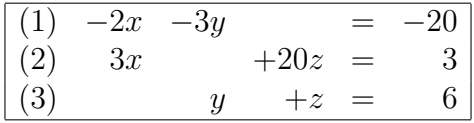

#### Lösungsvariante 1: Einsetzungsverfahren

Gleichung (3) wird nach y umgestellt, das Ergebnis wird in beide anderen Gleichungen eingesetzt.

$$
\begin{array}{rcl}\ny+z &=& 6 & |-z \\
y &=& 6-z\n\end{array}
$$

Einsetzen in  $(1)$  und  $(2)$ :

In (1) 
$$
-2x - 3 \cdot (6 - z) = -20
$$
  
\nIn (2)  $3x + 20z = 3$   
\n $-2x - 18 + 3z = -20 + 18$   
\n $3x + 20z = 3$   
\n $-2x + 3z = -2$   
\n $3x + 20z = 3$ 

Für den nächsten Reduktionsschritt kommen wieder mehrere Lösungsverfahren in Frage. Eine sinnvolle Methode ist das Additionsverfahren.

$$
-2x +3z = -2 | \cdot 3
$$
  
\n
$$
3x +20z = 3 | \cdot 2
$$
  
\n
$$
-6x +9z = -6 |
$$
  
\n
$$
6x +40z = 6 | +
$$
  
\n
$$
49z = 0 | \cdot 49 |
$$
  
\n
$$
z = 0
$$

Einsetzen in die umgestellte Gleichung (3):

$$
y = 6 - z = 6 - 0 = 6
$$

Einsetzen des Ergebnisses in Gleichung (2):

$$
3x + 20z = 3\n3x + 20 \cdot 0 = 3\n3x = 3 |: 3\nx = 1
$$

Zusammengefasst:  $\boxed{x=1 \qquad y=6 \qquad z=0}$  (20)

# Lösungsvariante 2: Cramersche Regel

$$
x = \frac{\begin{vmatrix} -20 & -3 & 0 \\ 3 & 0 & 20 \\ 6 & 1 & 1 \end{vmatrix} \begin{vmatrix} -20 & -3 \\ 3 & 0 \\ 0 & 1 \end{vmatrix}}{\begin{vmatrix} -2 & -3 & 0 \\ 3 & 0 & 20 \\ 0 & 1 & 1 \end{vmatrix} \begin{vmatrix} 3 & 0 \\ 0 & 1 \end{vmatrix}} = \frac{-360 + 400 + 9}{40 + 9} = \frac{49}{49}
$$
  

$$
x = \frac{1}{1}
$$
  

$$
x = \frac{1}{1}
$$
  

$$
y = \frac{\begin{vmatrix} -2 & -20 & 0 \\ 3 & 3 & 20 \\ 0 & 6 & 1 \end{vmatrix} \begin{vmatrix} -2 & -20 \\ 3 & 3 \\ 0 & 6 \end{vmatrix}}{49} = \frac{-6 + 240 + 60}{49}
$$
  

$$
y = \frac{294}{49}
$$
  

$$
y = 6
$$

Der Parameter z kann durch Einsetzen dieser Ergebnisse in Gleichung (2) bestimmt werden:

$$
3x + 20z = 3\n3x + 20 \cdot 0 = 3\n3x = 3 | : 3\nx = 1
$$
\nZusammengefasst:  $x = 1$   $y = 6$   $z = 0$  (20)

b) Zur Überprüfung der Komplanarität gibt es zwei unterschiedliche Ansätze, die zu zwei völlig unterschiedlichen Lösungsansätzen führen.

### Lösungsvariante 1:

Die erste Variante geht von der Definition der Komplanarität aus:

$$
\lambda \cdot \vec{a} + \mu \cdot \vec{b} = \vec{c}
$$
  

$$
\lambda \cdot \begin{pmatrix} x \\ -3 \\ 20 \end{pmatrix} + \mu \cdot \begin{pmatrix} -2 \\ 6 \\ 1 \end{pmatrix} = \begin{pmatrix} 3 \\ 1 \\ 0 \end{pmatrix}
$$

Hierzu kann man die Komponentengleichungen aufstellen:

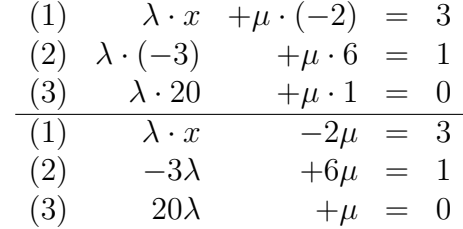

Gleichung (3) wird nach  $\mu$  umgestellt:

$$
20\lambda + \mu = 0 \qquad |-20\lambda
$$
  

$$
\mu = -20\lambda
$$

Term für  $\mu$  in die anderen Gleichungen einsetzen:

In (1) 
$$
\lambda \cdot x
$$
 -2 $\cdot$  (-20 $\lambda$ ) = 3  
In (2) -3 $\lambda$  +6 $\cdot$  (-20 $\lambda$ ) = 1  
(1a)  $\lambda \cdot x$  +40 $\lambda$  = 3  
(2a) -3 $\lambda$  -120 $\lambda$  = 1

Aus Gleichung (2a) kann  $\lambda$  berechnet werden.

$$
-3\lambda - 120\lambda = 1
$$
  

$$
-123\lambda = 1
$$
 |: (-123)  

$$
\lambda = -\frac{1}{123}
$$

Das Ergebnis wird in Gleichung (1a) eingesetzt:

$$
\lambda \cdot x + 40\lambda = 3
$$
  

$$
-\frac{1}{123} \cdot x + 40 \cdot \left(-\frac{1}{123}\right) = 3
$$
  

$$
-\frac{x}{123} - \frac{40}{123} = 3
$$
 [-123]  

$$
-x - 40 = 369
$$
 + 40  

$$
-x = 409
$$
 [(-1)]  

$$
x = -409
$$
 (20)

# Lösungsvariante 2:

In dieser Lösungsvariante nutzt man den Lehrsatz aus:

$$
\vec{a},\ \vec{b}\ \text{und}\ \vec{c}\ \text{komplanar}\quad\Leftrightarrow\quad \det\Big(\vec{a},\vec{b},\vec{c}\Big)=0
$$

Diese Determinante wird aufgestellt und gleich Null gesetzt.

$$
\det\left(\vec{a}, \vec{b}, \vec{c}\right) = 0
$$
\n
$$
\begin{vmatrix}\nx & -2 & 3 \\
-3 & 6 & 1 \\
20 & 1 & 0\n\end{vmatrix} = 0
$$
\n
$$
\begin{vmatrix}\nx & -2 & 3 \\
-3 & 6 & 1 \\
20 & 1 & 0\n\end{vmatrix} -3 & 6 = 0
$$
\n
$$
-40 - 9 - 360 - x = 0
$$
\n
$$
-409 = x
$$
\n
$$
x = -409
$$

Aus beiden Lösungsvarianten ergibt sich:  $x = -409$  (20)

c) Die Länge eines Vektors ist sein Betrag.

$$
\left|\vec{b}\right| = \sqrt{b_1^2 + b_2^2 + b_3^2} = \sqrt{(-2)^2 + 6^2 + 1^2} = \sqrt{41} \approx 6,403
$$

Die Länge von  $\vec{b}$  beträgt etwa: 6,403 Längeneinheiten (5)

d) Der Winkel kann mit Hilfe der nachfolgenden Grundformel berechnet werden:

$$
\vec{a} \cdot \vec{b} = |\vec{a}| \cdot |\vec{b}| \cdot \cos \angle \vec{a} \vec{b}
$$

Mit den vorgegebenen Daten heißt das:

$$
\vec{a} \cdot \vec{c} = |\vec{a}| \cdot |\vec{c}| \cdot \cos \varphi
$$
\n
$$
\cos \varphi = \frac{\vec{a} \cdot \vec{c}}{|\vec{a}| \cdot |\vec{c}|}
$$
\n
$$
\varphi = \arccos \frac{\vec{a} \cdot \vec{c}}{|\vec{a}| \cdot |\vec{c}|}
$$
\n
$$
= \arccos \frac{a_1 \cdot c_1 + a_2 \cdot c_2 + a_3 \cdot c_3}{\sqrt{a_1^2 + a_2^2 + a_3^2} \cdot \sqrt{c_1^2 + c_2^2 + c_3^2}}
$$
\n
$$
= \arccos \frac{-409 \cdot 3 + (-3) \cdot 1 + 20 \cdot 0}{\sqrt{(-409)^2 + (-3)^2 + 20^2} \cdot \sqrt{3^2 + 1^2 + 0^2}}
$$
\n
$$
= \arccos \frac{-1227 - 3}{\sqrt{167690} \cdot \sqrt{10}}
$$
\n
$$
= \arccos \frac{-1230}{\sqrt{1676900}}
$$
\n
$$
\approx \arccos(-0, 9498)
$$
\n
$$
\varphi \approx 161, 78^{\circ}
$$

Der Winkel zwischen  $\vec{a}$  und  $\vec{c}$  beträgt:  $\boxed{\varphi \approx 161, 78°}$ (15)